# *Desktopkonferenz*

# *Vom Arbeitsplatz aus an Meetings teilnehmen*

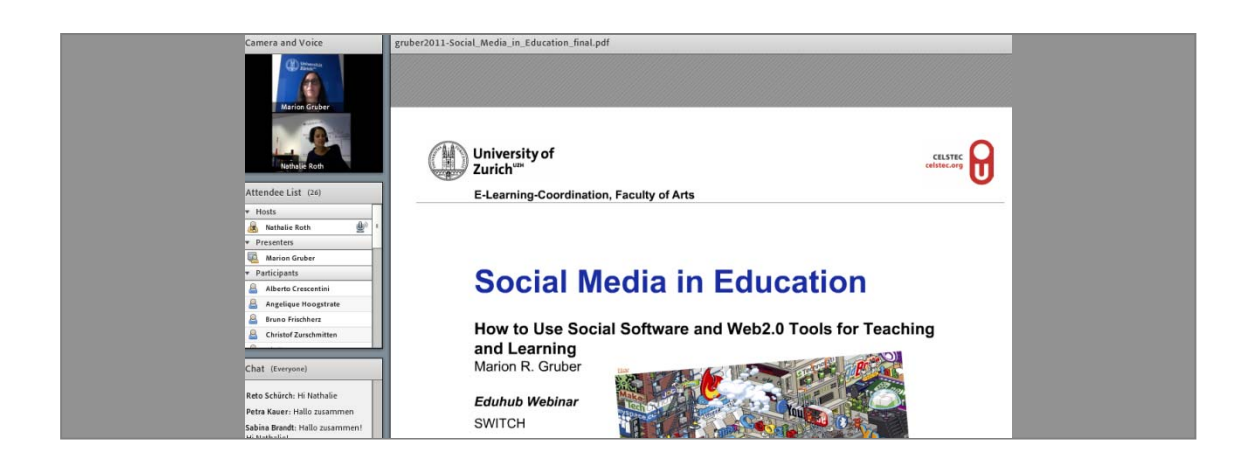

# *Was ist eine Desktopkonferenz?*

Neben professionellen Videokonferenzsystemen für grosse Räume können Online-Besprechungen oder -Seminare, die ebenfalls an voneinander entfernten Orten stattfinden, direkt vom PC-Arbeitsplatz aus erfolgen.

Neben Audio- und optionaler Videoübertragung per Webcam kann auch der individuelle PC-Desktop allen Beteiligten zugänglich gemacht werden. Damit können Bilder, Programme (z. B. Browserfenster) oder Präsentationsfolien können gemeinsam betrachtet und ggf. bearbeitet werden. Daneben bieten viele der Desktopkonferenzwerkzeuge auch weitere Funktionen, um den Austausch zu unterstützen.

Durchgeführt werden solche Meetings oder Webinare mit entsprechender Videound Webkonferenz-Software wie zum Beispiel Adobe Connect oder Skype.

Der technische Aufwand ist gering: Hyperlink zum Meetingraum, PC mit modernem Browser und Headset genügen um teilnehmen zu können.

### *Funktionalitäten*

- Application-Sharing: Dokumente und Anwendungen gemeinsam betrachten bzw. nutzen
- Whiteboard: gemeinsam zeichnen und Text eingeben
- Durchführen von Tests und Umfragen
- Chatfunktion
- Rollen: Veranstalter, Moderator und Teilnehmende (registriert oder Gast)
- Aufzeichnung und ggf. Aufbereitung und weitere Nutzung der Meetings, die nach Abschluss der Desktopkonferenz per Streaming (siehe Steckbrief Streaming) übertragen werden können
- Bei der Anzahl der beteiligten Parteien und der Richtung der Kommunikation sind bei manchen Werkzeugen verschiedene Varianten möglich:
	- (A) point-to-point (1:1) oder multiple (1:n oder n:m)
	- (B) uni- oder bidirektional

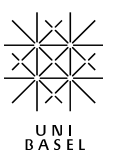

#### *Vorteile*

- Geringer technischer Aufwand
- Audiovisuelle Kommunikation über verteilte Standorte wird ermöglicht
- Kommunikationspartner kann gesehen und gehört werden: Zusatzinformationen durch Mimik und Gestik
- Desktopkonferenz kann direkt vom gewohnten PC-Arbeitsplatz aus besucht oder durchgeführt werden
- Funktionen und Werkzeuge des Konferenzsystems können die Kommunikation beleben und die Kollaboration unterstützen.

#### *Nachteile*

- Niveau von Face-to-face-Situationen wird nicht erreicht
- Einarbeitungszeit für Veranstalter und insbesondere für die Moderation ist einzuplanen.
- Testing vor Meetingbeginn, um Verbindungs- sowie Qualitätsprobleme bei Bild und Ton vorzubeugen

## *Wann kann ich eine Desktopkonferenz einsetzen?*

Mit Desktopkonferenzwerkzeugen können interaktive, multimediale Online-Veranstaltungen in Echtzeit wie bspw. Schulungen (Webinare), Besprechungen oder Demonstrationen durchgeführt werden. Projekt- oder Forschungsgruppen, deren Mitglieder weltweit verstreut sind, können sich via Desktopkonferenz online und damit zeit- und kostensparend treffen.

#### *Wie und wer?*

Bei Fragen kontaktieren Sie bitte den SWITCH-Support per E-Mail: interact-support@switch.ch